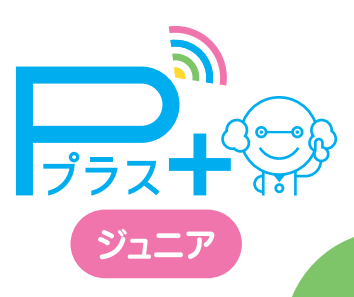

# **結果活用ガイド**

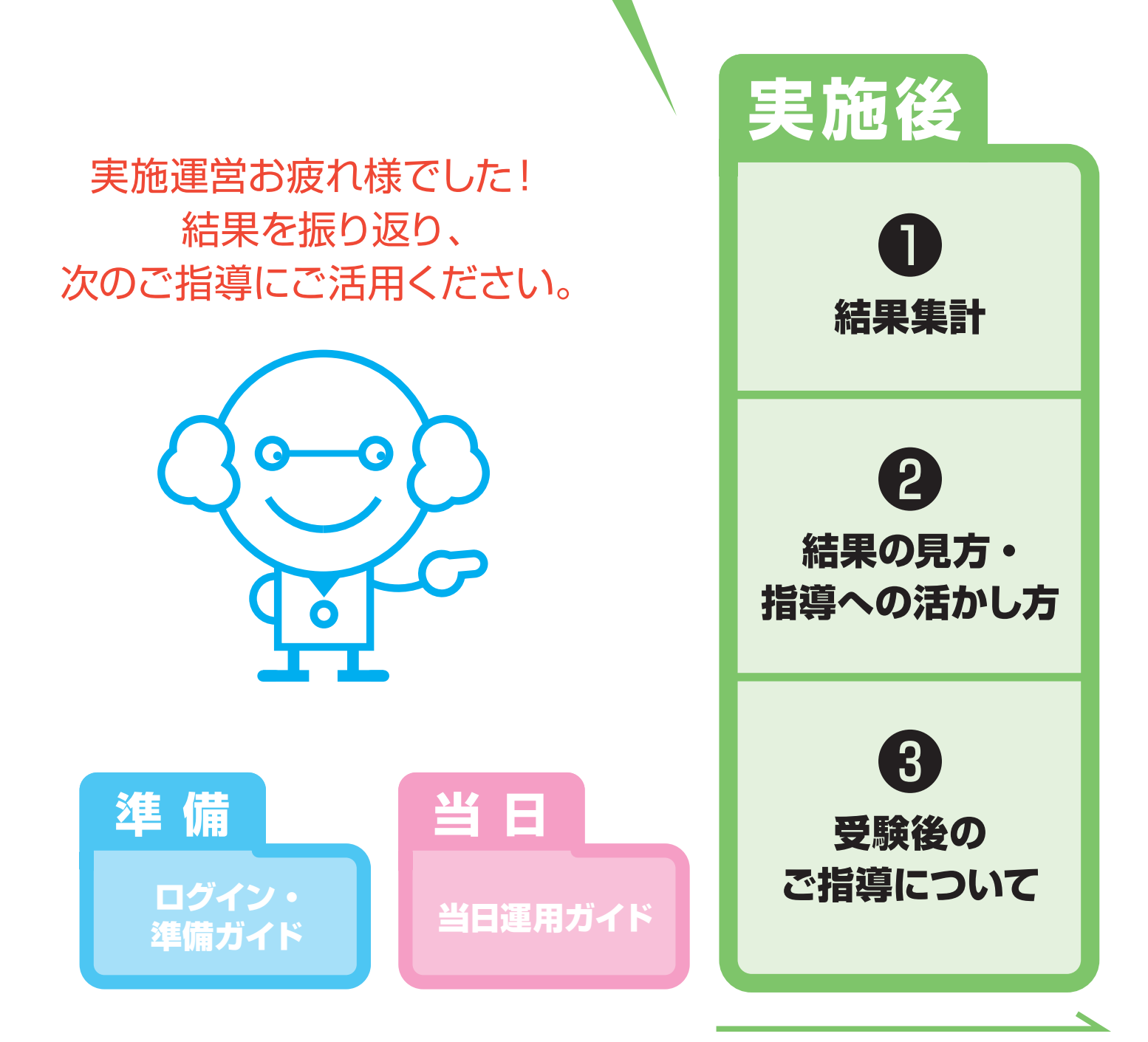

- 1 -

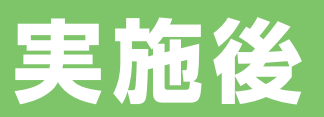

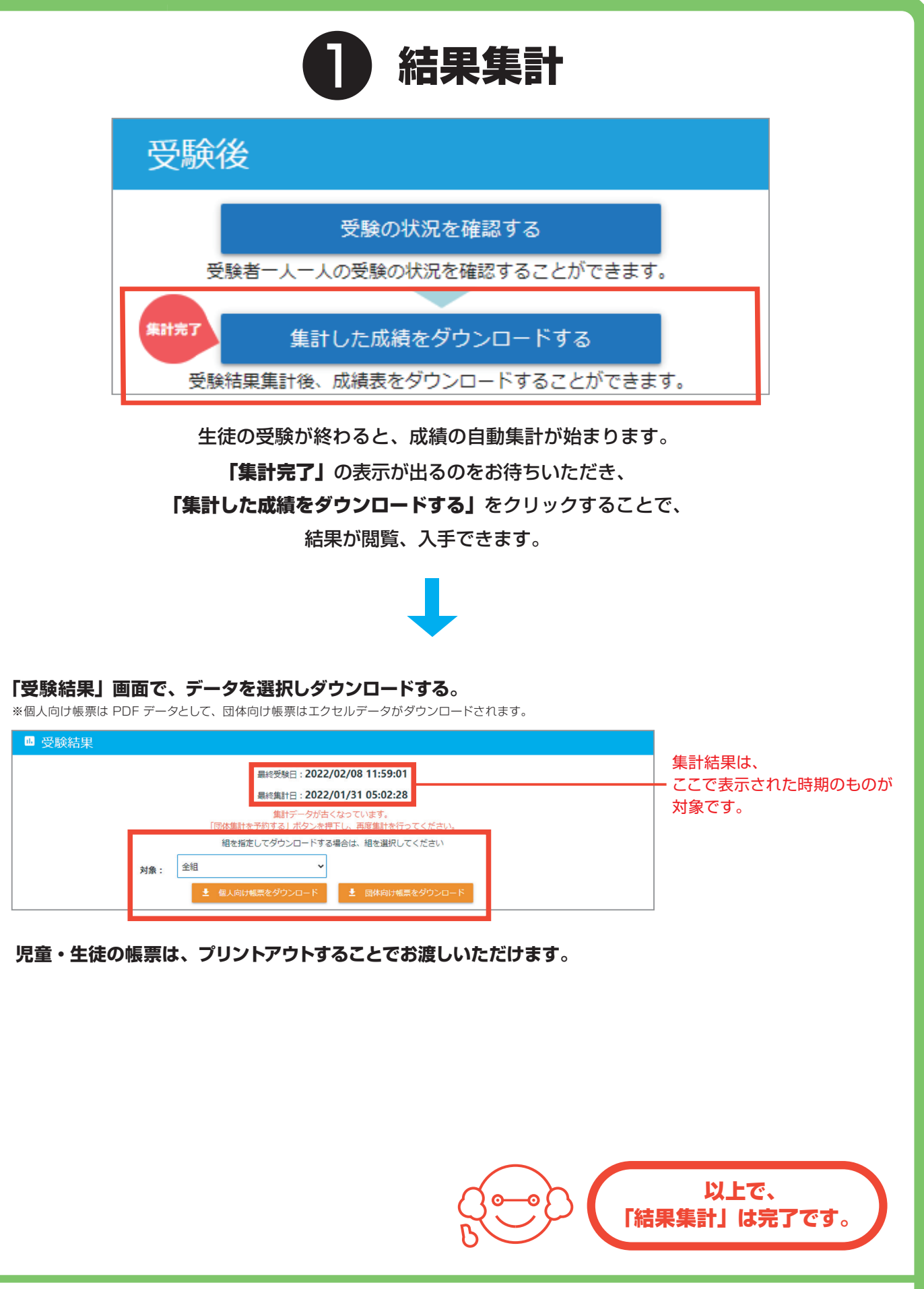

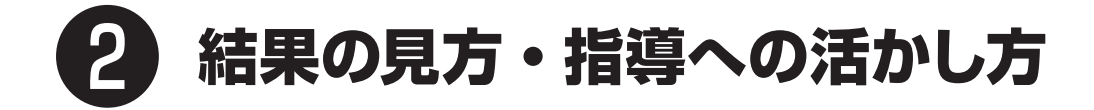

#### **団体結果帳票は、今後のご指導の参考にできる情報がたくさん含まれております。 以下ご紹介のポイントを参考にしてください。**

※自治体でのご受験の場合は、別途自治体結果帳票がございます。 下記紹介の内容は、学校単体での結果帳票についてです。

# 1 サマリー・指導案

#### サマリー・指導案のページでは、ご実施いただいた Pプラスの学年全体の集計結果を表示しています。 これまでのお取り組みの成果確認や今後の指導内容の検討にお役立ていただけます。 出題項目と問題例は、ご実施いただいた先生専用ページ「振り返り用問題一覧」

(https://www.p-pras.com/junior/sample/range.html)にございます。

復習用の問題としてもご活用ください。

#### **サマリー・均道安** タイプ | jr | 学齢 | 小6 |ダウンロード日 | 2022/1/17 。<br>今回ご実施いただいたPプラスの学年全体の集計結果です。これまでのお取り組みの成果確認や今後の指導内容の検討にお役立ていただけます。 【評価の音味】 Pプラス (ジュニア) カ中願している中願道日とその関願例を下記 ▲ダイヤモンド・・・会同のテストのスコアで満占を取得している rフフス(シュニテ)で出題している出題項目とての同意<br>(https://www.p-pras.com/junior/sample/range.html)<br>にまとめています。復習用の問題としてもご活用くださ ▼ヌィヤモント・・・マ回のテストのスコノで高点を取得している<br>◆金・・・小学生で目指してほしいレベルを十分クリアしている<br>◆銀・・・小学生で目指してほしいレベルをもう少しでクリアできる ※問題例のページには、推奨環境 (Microsoft Edge 最新版・Google Chrome 最新版) からアクセスしてください。 ◆銅・・・目標まで距離があるため取り組みに対して頑張りを評価する ◆約<br>◆判定外・・・取り組んでいない、もしくは1問も正解していない状態 総評には、今回の結果から領域ごとに学年として強みとなっているサプカテゴリー、今後指導に力を入れていきたいサプカテゴリーを記載しています。<br>学年全体結果に掲載しているグレードは、小学校卒業時に目指したいレベルである「金メダル」を軸に、それぞれのメダル帯に何名の受験者が属しているかを度数分布 で確認いただくことが可能です。 受験回·領域別全体平均値 ❶ 領域ごとのスコア平均バランス 情報モラル プログラミンク 情報モラル 情報活用 .<br>・セキュリテ. 基輪同 高齢期期 **Alk die BRIT** スコア  $7-7$ ゲレー 平均 亚均 平均 平均 平均 巫药 2021/12/27時 全国平 小6 銀  $\frac{7}{2}$  $70.4$ 丽  $60.1$ 丽  $-62.8$ 辗 - - 前回<br>- 昨年度<br>- 昨年度 高齢大 受験な 借報法用 プログラミング ロスコア平均 ロ全国平均 ❷総評 情報モラル・セキュリティ プログラミンク 情報活用 情報モラル・セキュリティ領域の今回の平均評価は、航メダルです。以下 プログラミング制域の今回の平均評価は、無メダルです。以下のレベルの 情報活用制成の今回の平均評価は、最メダルです。以下のレベルの可能<br>たわりの基本までもララシです。「スマートフォンの使用時間など、身の「到まさでも今もいてす。「自定な生活の中にある課題に意欲的に興味・関心(でもララシです。「生活の中の事業について課題を発見し精報を収集した」<br>まわりの基本的なルールを先生 ❶ バランス 領域ごとのスコア平均を三角チャートで表示しております。 3 つの領域のバランスを確認し、 ● 総評 ついて 自校の強みや課題の領域を確認しましょう。 強みと今後指導に力を入れていきたい それぞれのサブカテゴリについての記載があります。 今後のご指導の指針の1つとしてお使いください。

学年全体(前回比較) 下を両抗五入して集計しているため、合計が100%になるないことがあります  $7075597$ 接続モラル・セキュリテ 桂柳雀田  $\overline{25}$  $\overline{AB}$ والمتعا  $\frac{1}{2}$  $7 - 7$ a di n  $7-7$ i. 新 田野別 **\$1 人数 田** # 田野別  $\begin{array}{r} 1.4\% \\ 4.3\% \\ \hline 34.3\% \end{array}$  $\frac{100}{90 \times 99}$  $\frac{1.4\%}{0.0\%}$  $\frac{100}{90 \times 99}$  $\frac{1.5^6}{4.5^6}$  $\triangleq$  $\triangleq$  $\triangleq$  $80 - 89$  $80 - 89$  $25.$  $11.9$ 集  $\begin{array}{r} 17.1\% \\ 18.6\% \\ 12.9\% \\ \hline 5.7\% \\ 4.3\% \\ \hline 0.0\% \end{array}$ 銀 銀  $\frac{70 - 79}{60 - 69}$  $60 - 69$  $60 - 69$  $28.49$  $\frac{24.3\%}{1.8}$  $rac{1}{50}$  $rac{1}{50-50}$  $\frac{40 - 49}{30 - 39}$  $rac{7.13}{12.99}$ <br>5.79<br>8.69  $\frac{40 - 49}{30 - 39}$ <br>20~29  $\frac{10.4}{6.0}$  $\hat{B}$  $10 - 19$  $1 - 9$  $\overline{1-9}$  $0.0$ 利定外 0.0%  $00$ 

#### 学年全体(過去の同学年比較)

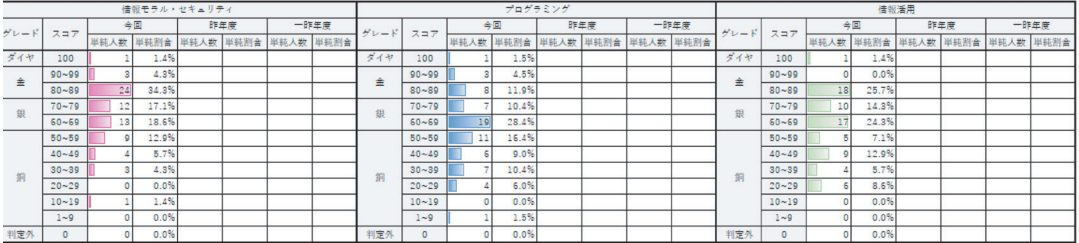

# ❸ 学校全体の度数分布

各領域のメダル(グレード)ごとの生徒人数を度数分布にまとめています。 それぞれのメダルに何名属しているかがひと目でわかるようにしています。 各メダルとスコアの目安は次の通りです。

**【スコア目安】**※スコアはあくまで目安です。

各領域 80 以上 = **金メダル** = **小学校 6 年生卒業時にめざしたいスコア**

各領域 60 以上 80 未満 = 銀メダル = 小学校 5 年生の最後までに**めざ**したいスコア

各領域 40 以上 60 未満 = 銅メダル = 小学校 4 年生の最後までに**めざ**したいスコア

各領域のメダルのボリュームゾーンを確認し、今後の情報活用力向上に向けた指導の材料として ください。目標は全員が小学校卒業時に金メダルを取得した状態で卒業することですが、情報活 用力に関する小学校指導はまだまだ始まったばかりで体系化されていません。銅メダルの生徒・ 児童をどのようにして銀メダルに引き上げていくかなど、結果が良かった学年・クラス・年度の 指導法を参考にしながら指導改善にご活用ください。

# 2 サブカテゴリ別正解率

各領域をさらに細分化したサブカテゴリごとの学年平均と全国平均の集計結果を表示しています。

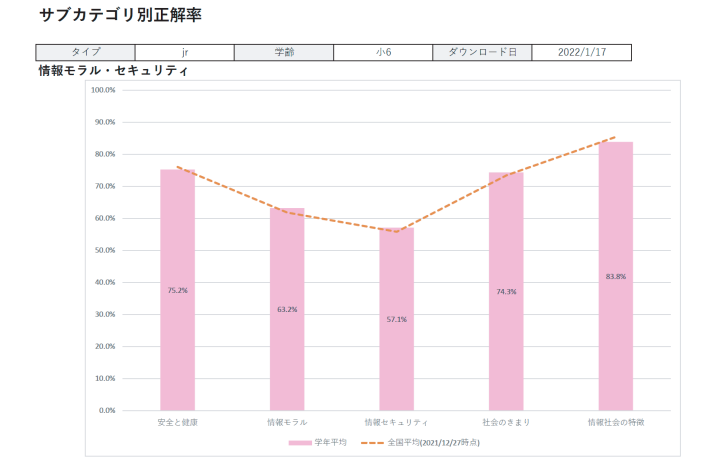

全国平均をオレンジ色の折れ線グラフで表示 しています。 全国平均は、団体集計を行った時点での、

※小数点第2位以下を四接五入して事計しているため、合計が100%にならないことがあります。

同じ属性の受験者データを集計した結果です。 全国平均と比較することで、自校の強み、 課題となるサブカテゴリを確認し、 ご指導の振り返り・改善の参考材料にできます。

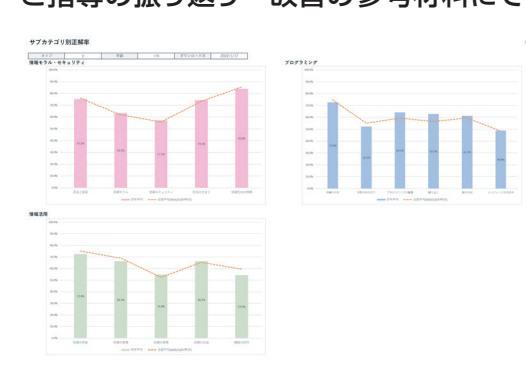

# 3 クラス別領域別スコアサマリー / クラス別サブカテゴリ別正解率

クラスごとの結果を集計しています。小学校では、ご指導に当たられている先生は異なると思いま すので、クラス別の成績を見ることで領域、サブカテゴリ別に大きな差はないかを見ることで、ご 指導に活かせる参考例を見つけることができるかもしれません。具体的には、成績が良いクラスが あった場合、そのクラスではどのようなご指導をされていたかを確認します。そして、成果の出た 指導方法を学校全体で共有・展開することで、学校全体で体系的な指導を構築し、高めていくこと につながります。

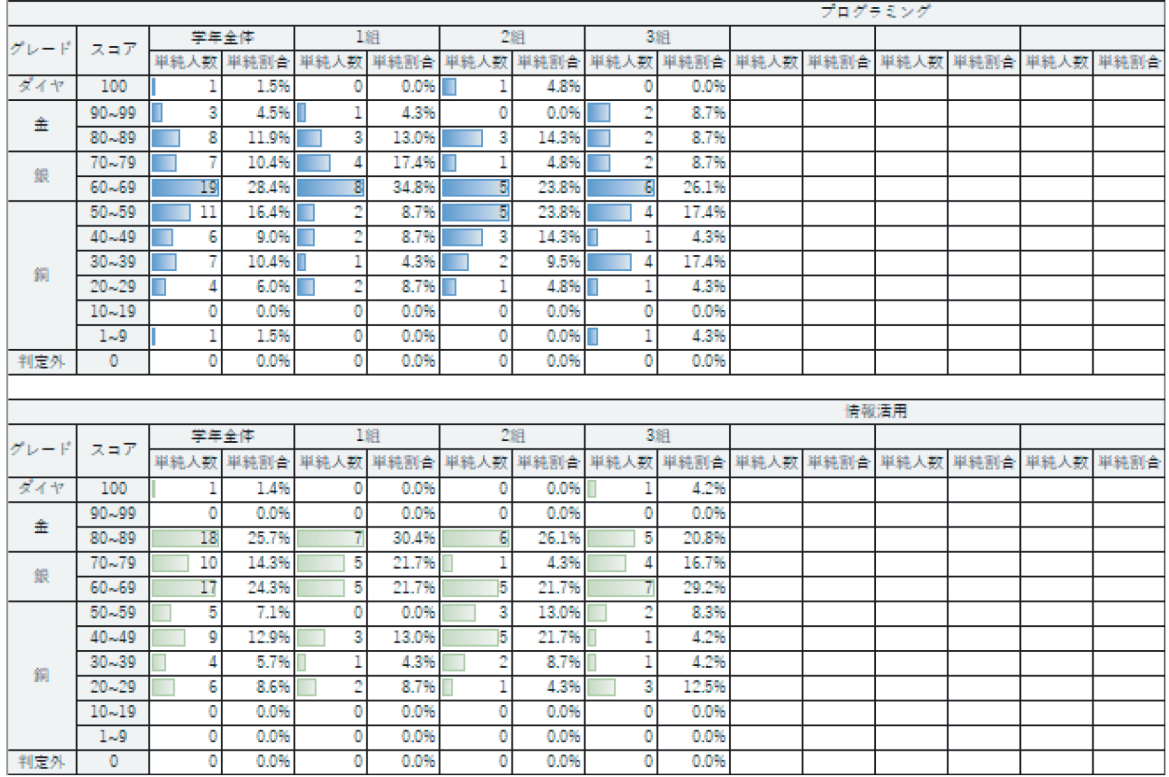

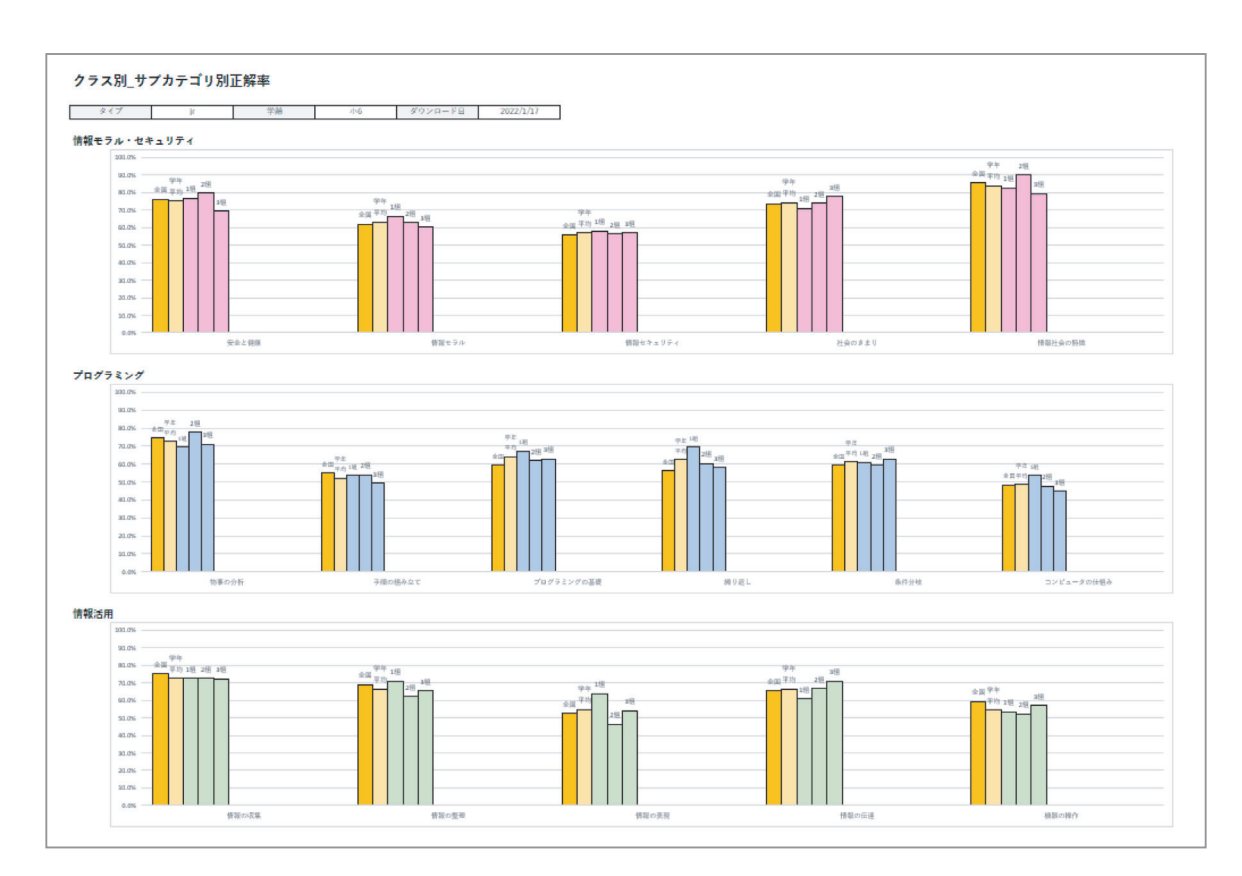

# 4 個人別成績一覧

個別結果を詳細に見ることで、児童・生徒一人ひとりの強みや課題を発見し、良い結果をほめたり今後 どこに注力して勉強すればよいかなどのアドバイスを伝えたりなど、個別指導にご活用ください。

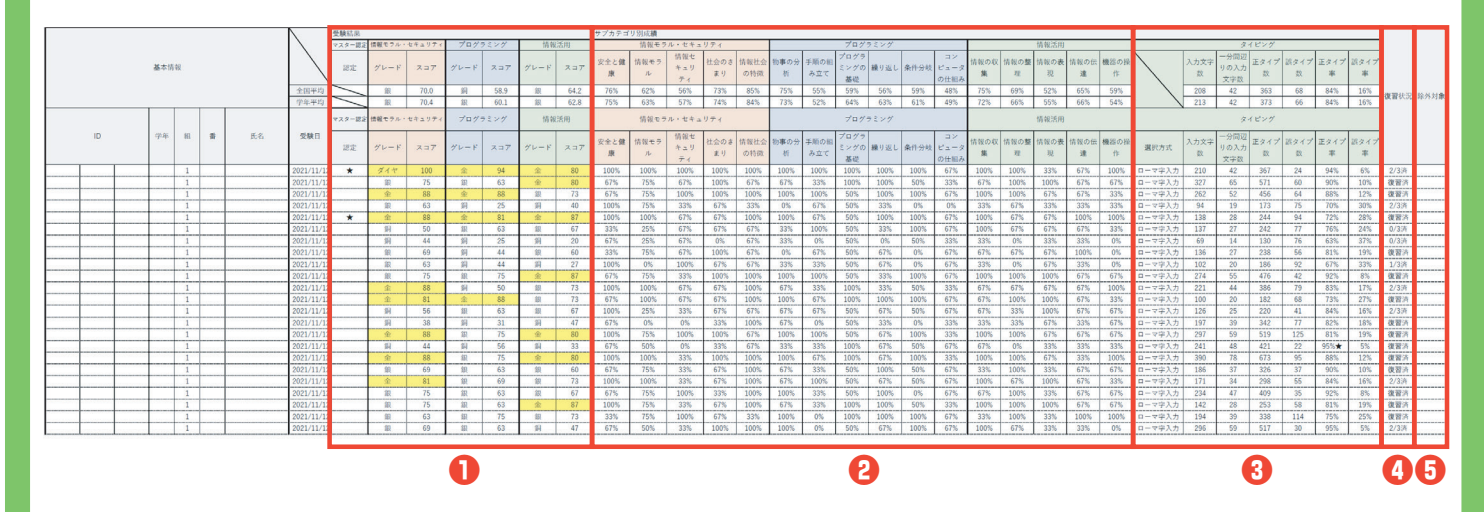

#### ❶ マスター認定証と黄色表示

3つの領域で金メダルあるいはダイヤモンドの評価を取得すると、結果の表示の際にマスター認 定証が発行されます。個人別成績一覧では、マスター認定の欄に★マークがつきます。小学生 で必要な「デジタル・情報活用能力」を身につけた証明となります。また、各領域で金メダルあ るいはダイヤモンドの評価は黄色で示しています。マークや黄色がついている児童・生徒は、特 に情報活用力系の分野が得意、あるいは高い関心をもっている可能性があるため、引き続きそ の意欲を維持、さらに深めていけるような声かけや素材の提供が効果的です。

### ❷ サブカテゴリ別成績

銅メダルの、成績があまりよくなかった児童・生徒には、領域・サブカテゴリ別結果を詳細に確認し、 国語、算数、理科・社会等授業の中で関連する知識・技能が出るような際、興味・関心をもて るような質問をしたり事例を紹介したりするなど、情報活用力に関連して考えるポイントがもてる ような指導を行うことが効果的です。

# 8 タイピング

タイピングの結果について、総入力文字数だけではなく、一分間あたりの入力文字数や誤タイプ 率(全体の中で間違ったタイプをした率)など、さまざまな観点で表示されています。クラス単位で 最も正タイプ率が高い受験者には★マークが表示されてます。この児童・生徒は、正しいタイピ ングができているという結果となりますので、仮にタイプする文字数が少なくても正確性に優れ ているという点で、声をかけるきっかけにお使いいただけます。

#### ❹ 復習状況

児童用 WEB 結果に表示される「きみのパワーアップ問題」に取り組んだ領域数が表示されて います。復習の取り組みをしていない児童・生徒がいれば、後日時間をとって振り返りの機会を 設けることで、試験を受けっぱなしにせず振り返る習慣形成の一環になると共に、情報活用力を 身につけるうえで効果的です(結果は受注期間中いつでも見られます)。

#### ❺ 除外対象

団体管理者の受験者 ID 確認画面で利用できる集計除外機能で、集計結果から除外選択をした 場合、■が表示されています。このマークがついた児童・生徒の成績は、結果帳票のサマリーや サブカテゴリ別得点率の集計には含まれていません。

# ❸ 受験後のご指導について

児童の復習、先生のご指導のほか、改めて情報活用力の定着、伸びについては、 公式サイトにある「ミニ検定」で簡易的にご確認いただけます。 なお、正式な結果ではありませんので、ご注意ください。

# P プラスジュニア ミニ検定 (無料)

https://www.p-pras.com/junior/minikentei/top.html

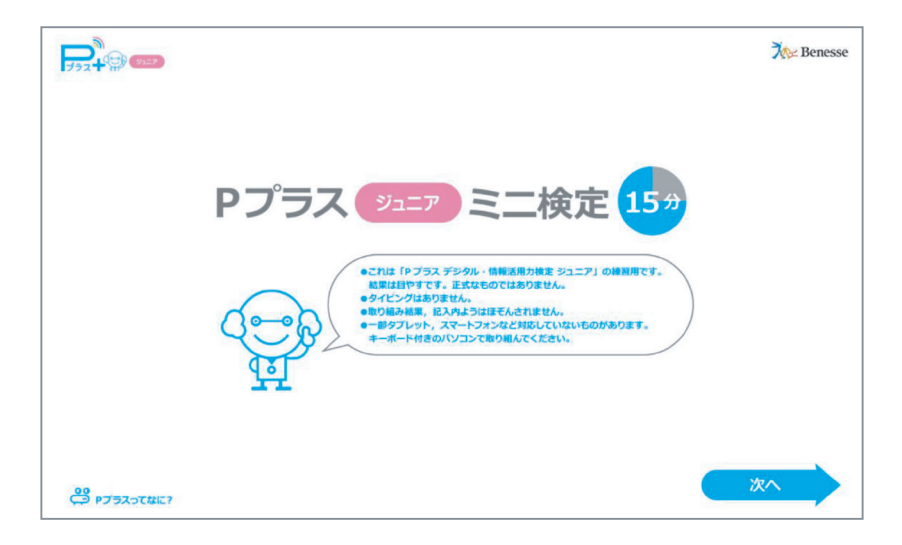

# タイピング練習(無料)

→9.1 情報活用 タイピング練習 使い方 スタート  $\frac{1}{2}$  Benesse  $\frac{1}{2}$ 

https://www.p-pras.com/typing\_data/PkenPlusJunior.html